## EAN: Amazon Artikel ohne EAN hochladen wenn von Amazon freigeschaltet 16.07.2024 11:58:28

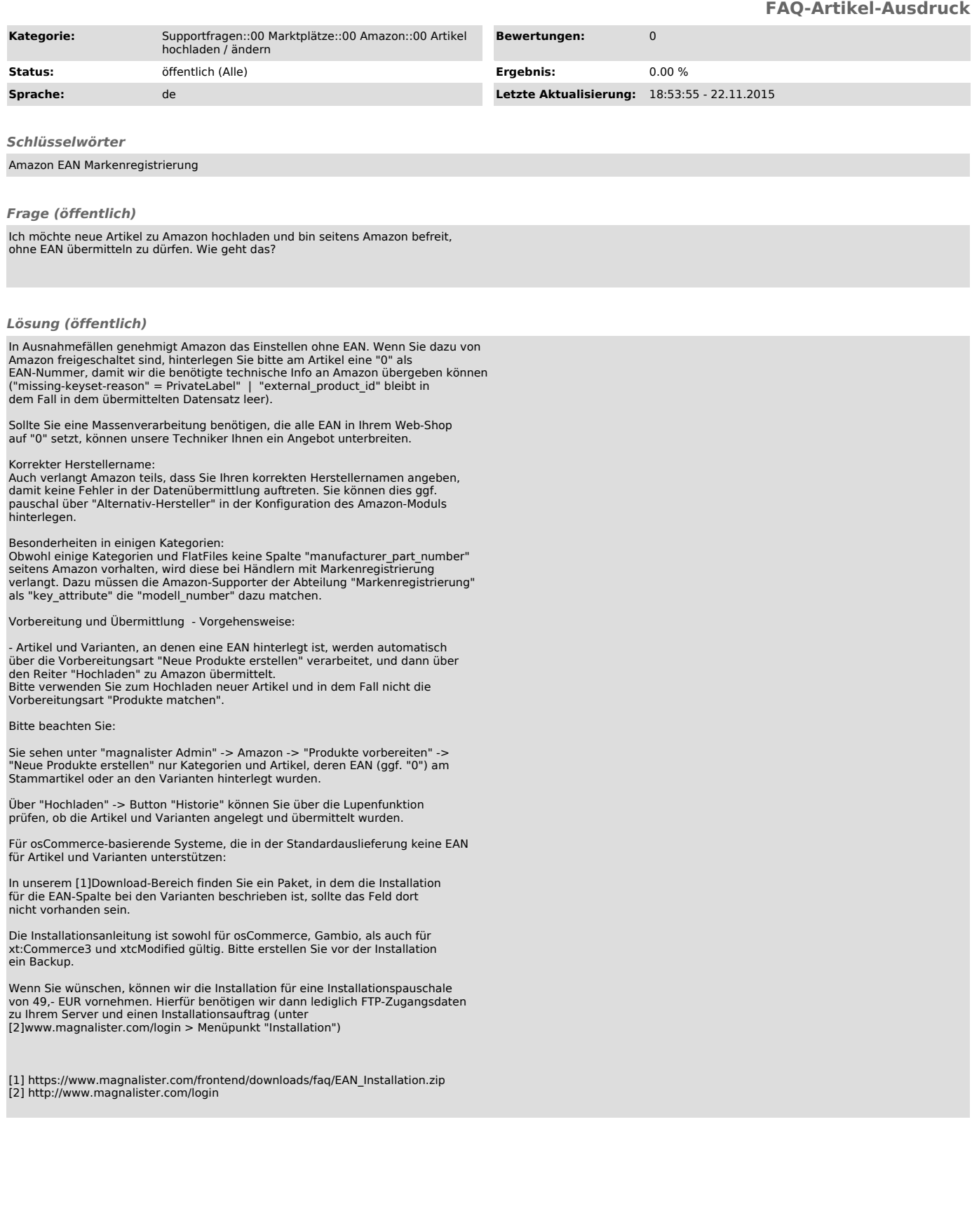